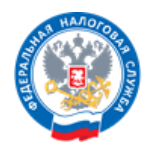

## Как подать декларацию 3-НДФЛ через «Личный кабинет налогоплательщика»

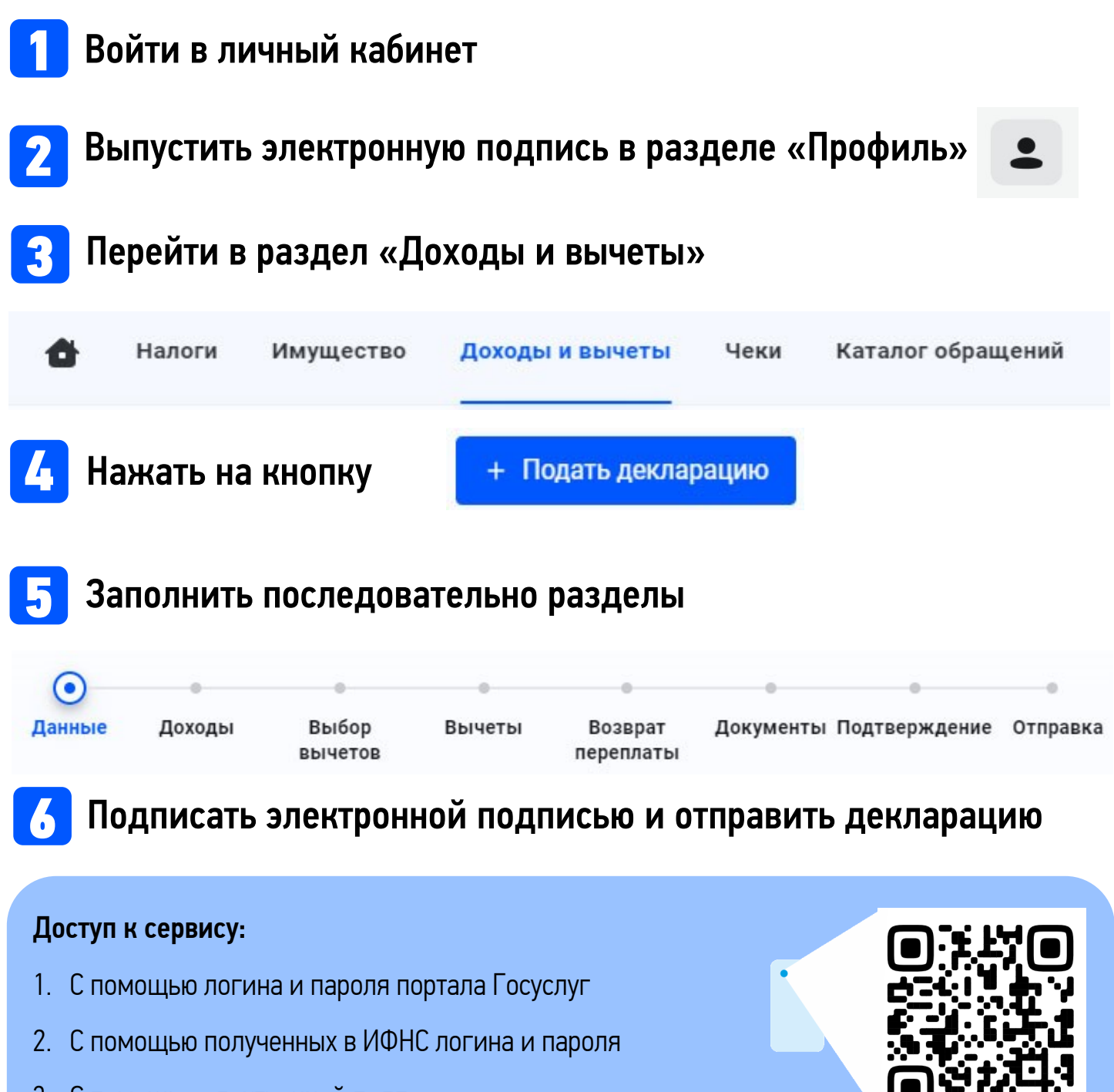

3. С помощью электронной подписи

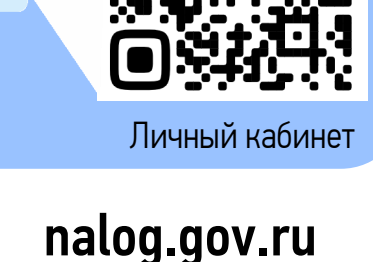

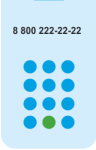

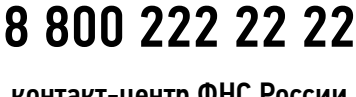

контакт-центр ФНС России

официальный сайт ФНС России